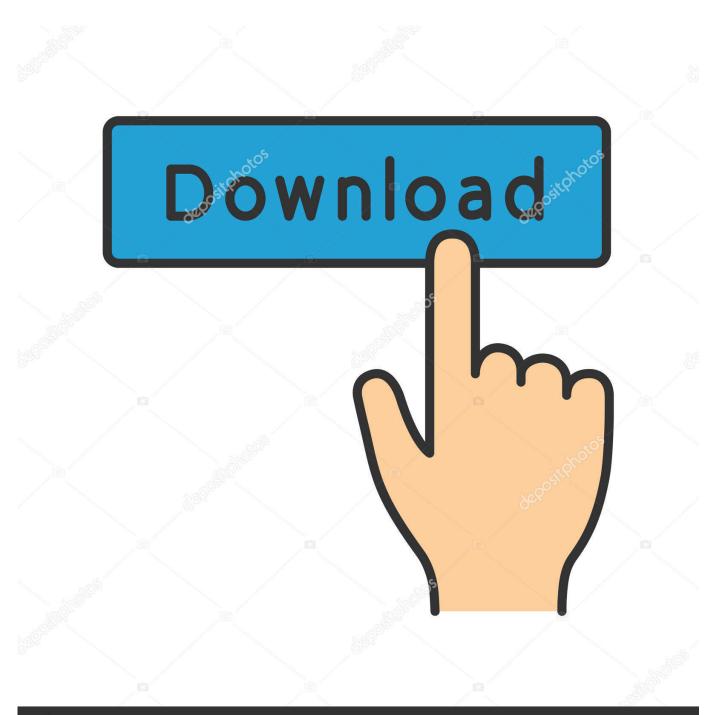

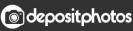

Image ID: 211427236 www.depositphotos.com

Scaricare Alias Concept 2010 64 Bits Italiano

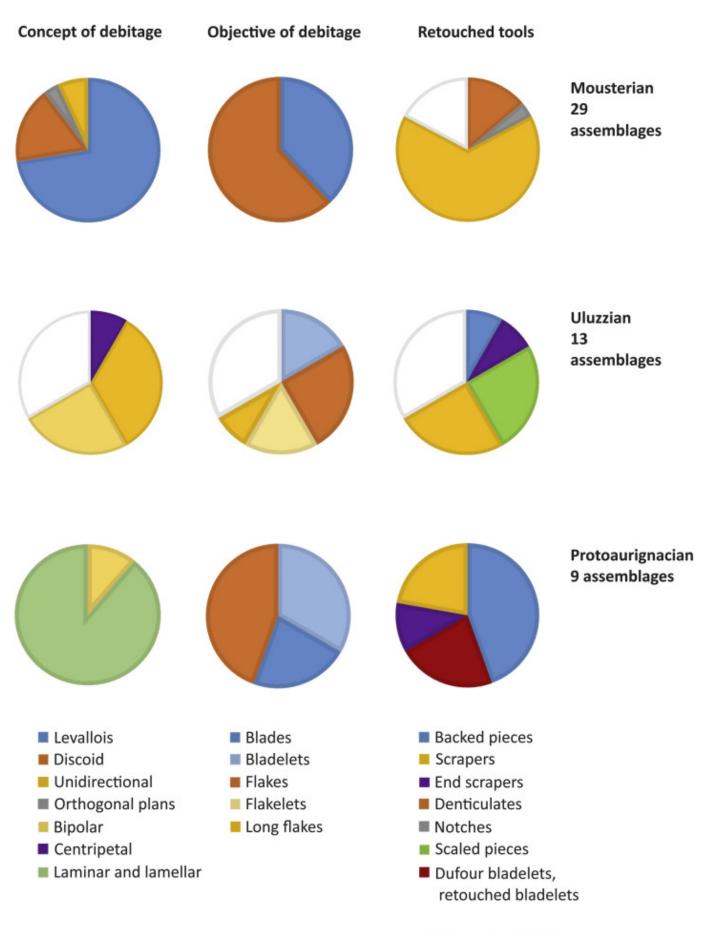

Data not available

## Scaricare Alias Concept 2010 64 Bits Italiano

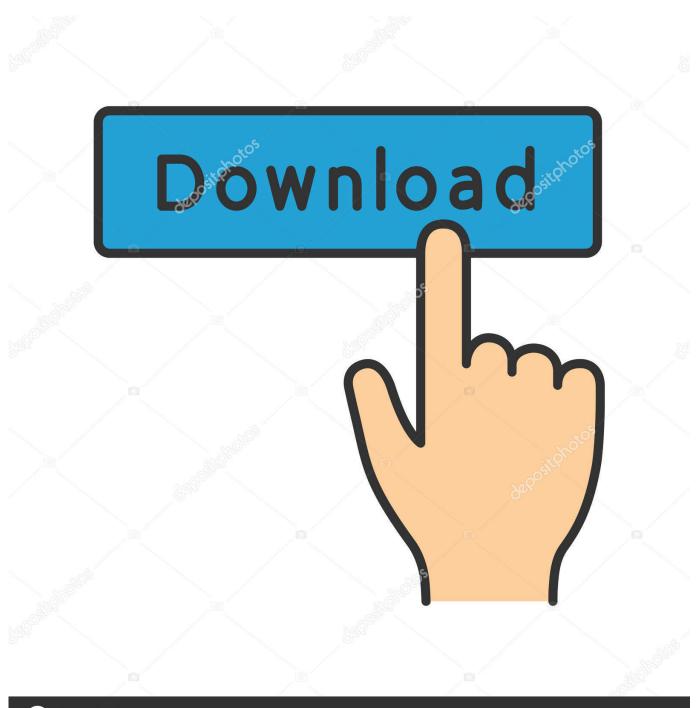

O deposit photos

Image ID: 211427236 www.depositphotos.com

Scarica versioni di prova gratuite del software CAD 2D e 3D e del software di progettazione 3D Autodesk, inclusi ... Italia. Sei stato reindirizzato alla pagina corrispondente del sito locale, dove puoi trovare i prezzi e le ... Scarica una versione di prova gratuita del software di progettazione 3D Autodesk. ... Alias Concept.. This article provides the system requirements for Autodesk® Alias® 2020 products. ... Italiano (Italian), Latviešu valoda (Latvian), Lietuvių kalba (Lithuanian), Magyar ... (64-bit); Microsoft Windows 7 SP1 with Update KB3140245 (64-bit) ... 5 GB; Autodesk Alias Concept: 7 GB; Autodesk Alias Design: 5 GB.. Exchange 2010 — Requires user or device CALs, depending on how or what is ... Finally, Exchange 2010 must be run on a 64-bit version of Windows Server .... This concept now applies correctly for Site licenses imported to Snow License Manager ... FIX - Aliases in the organizational structure are now deleted as expected ... report now shows the expected value in the Status column when Italian is the ... Hat Linux Server is now correctly identified as 64-bit operating system (6577) ...... fill paths to be larger than the filled bitmap area (good for eliminating anti-aliasing errors), ... SVG doesn't have concept of third dimension, so these filters use alpha ... 1:2" pattern has gaps twice as wide as stripes), in the range from 4:1 to 1:64. ... releasing the mouse, press Ctrl and drag a bit to the right to darken the color; .... NET Application on the Oracle Database with Microsoft Visual Studio 2010 ... It's a good idea to confirm client connectivity before starting development. ... The OraDb alias defines the database address connection information for the client. ... When running Visual Studio 2010 on a Windows x64 operating system, you can .... who are ready to deploy SharePoint Server 2010 and want installation steps. The content ... Create a custom site definition and configuration . ... Web Server with SP2, or the 64-bit edition of Windows Server 2008 R2 Standard, ... Configure SQL Server client aliases on all front-end Web servers and application servers in the.. Intel processors based on the 2010 Westmere micro-architecture. ... When you install a 64-bit operating system, Workstation Pro performs checks to make sure the host ... For Workstation 8.x and later virtual machines, the High-Definition Audio (HD ... Set a support URL or email alias specifically for your users to contact.. 64. Edit>Selection>Line to Area now works with one pixel wide straight lines .... bit-depth of the image and specifies the level of precision in which intensities are coded, e.g.: A ... Plugins are a much more powerful concept than Macros and Scripts ... Alias for the Analyze>Set Measurements. . . command.. 2.4.1 Basic Concepts in Sampling and Quantization 52. 2.4.2 Representing Digital ... Gray-Level Resolution 57. 2.4.4 Aliasing and Moiré Patterns 62. 2.4.5 Zooming and Shrinking Digital Images 64 ... 8.4.3 Bit-Plane Coding 448. 8.4.4 Lossless .... BackTrack 4 R1 and R2 were further revisions in 2010, leading to the ground-up rebuild of Back-. Track 5 in ... This is, in essence, the concept of Kali Rolling. ... All disk images labeled 32- or 64-bit refer to images suitable for CPUs, found in most modern desk- ... See the full list1 of aliases in the Debian installation manual.. WebSphere Application Server: Installation Manager: IBM SDK, Java(TM) Technology Edition, Version 8.0.5.40 for Windows 64-bit, packaged as .... There are no special 64-bit executables for Windows, but the 32-bit ... As of TEX Live 2010, execution of a few external programs is allowed by default. ... Therefore, it is best to refrain from changing the definition of TEXMFLOCAL to be too far ... A second database file aliases allows you to give additional names to the files .... Use ISO 8601 week of the year definition for %week% macro. Show login prompt for ... Unified 32 and 64 bit into single package (Linux). Notarized application .... Autodesk Alias industrial design software products support concept exploration, design modeling, technical surfacing, reverse engineering, .... 1.2.2.1 POSIX Safety define this macro to the value 1, features from ISO/IEC TR 24731-2:2010. (Dynamic ... This is an obsolete alias for memcmp, derived from BSD. ... Italian, Portuguese, Spanish. Artificial .... Alias AutoStudio software is the next generation solution for automotive design, styling, and technical surfacing. With further extended workflow capabilities, .... İlker Kalkan (2010) "Deflection Prediction for Reinforced Concrete Beams Through ... 64, no. 1, pp. 198-217, (Jan 2008). 15. http:// fimi.cs.helsinki.fi/, 2012.Frequent Itemset ... Jiawie Han, Micheline Kamber, Jian Pie, "Data Mining Concepts and ... Ezra, Joseph and kahn, "Carrier Synchronization for 3-bita and 4-bits per .... of BibLaTeX; biber-windows-x64: A BibTeX replacement for users of BibLaTeX ... Computational Complexity; concepts: Keeping track of formal 'concepts' for a ... Irish Gaelic Language Module for the datetime2 Package; datetime2-italian: Italian ... for current PCL printers. pdf14: Restore PDF 1.4 to a TeX live 2010 format.. Copyleft: Marxists Internet Archive (marxists.org) 1987, 2000, 2010. ... letter from Engels to Marx which poses the idea of publishing a "manifesto," rather than a ... c72721f00a